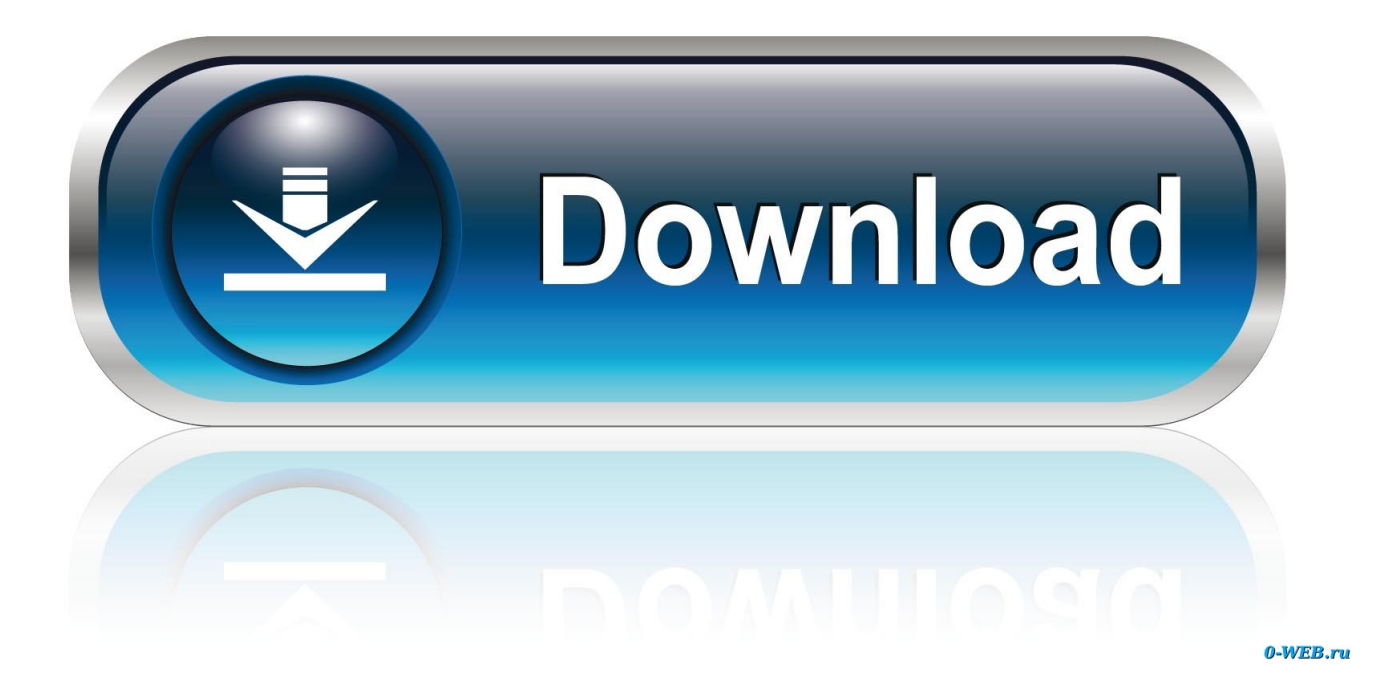

Run Cleaner Tool For Adobe On Mac

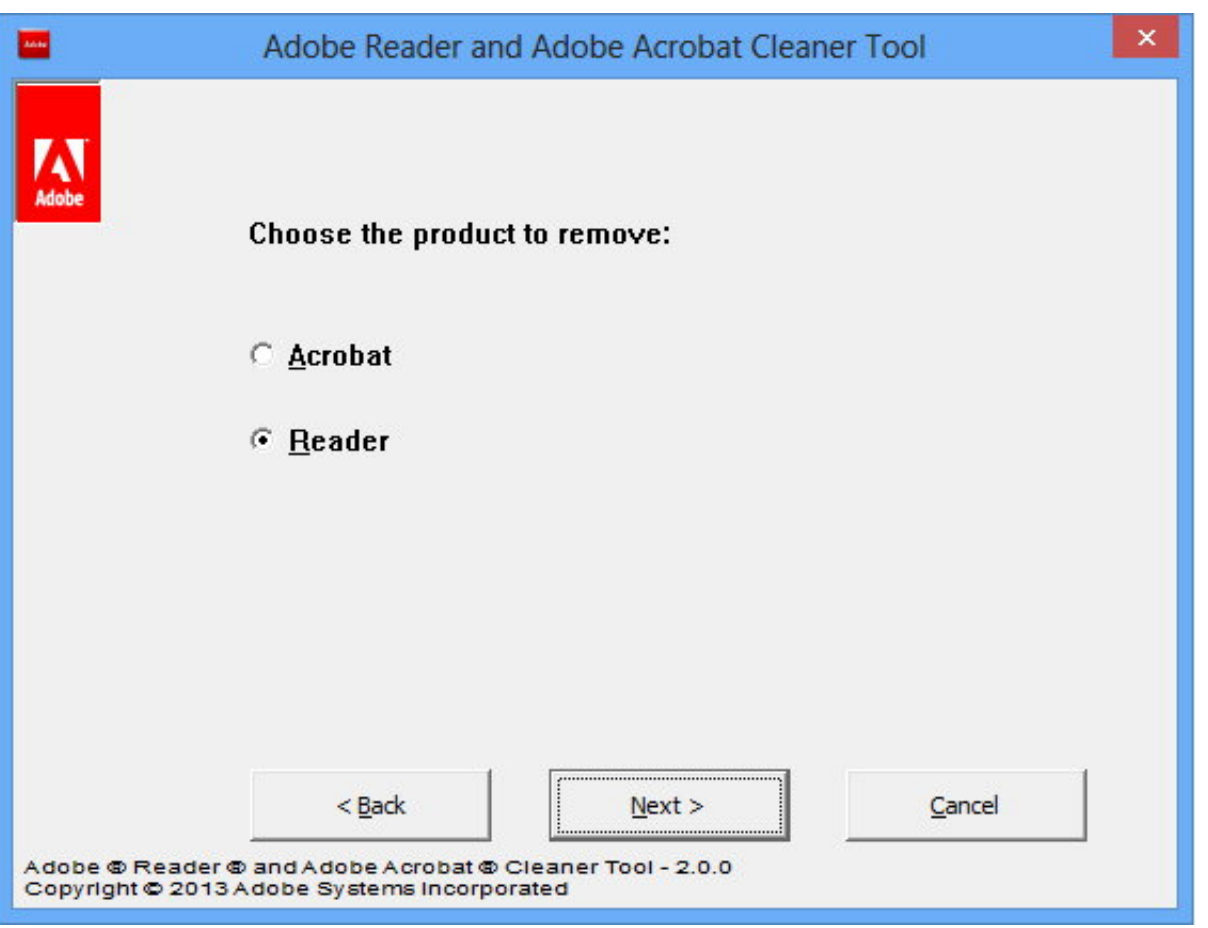

[Run Cleaner Tool For Adobe On Mac](http://siomogtizo.blogg.se/2021/march/windows-8-serial-key-microsoft.html#pfTl=cBV9gvGixzUfwzSneiUvNuJfwtG42tGuMyVrwqGi3Bgb==)

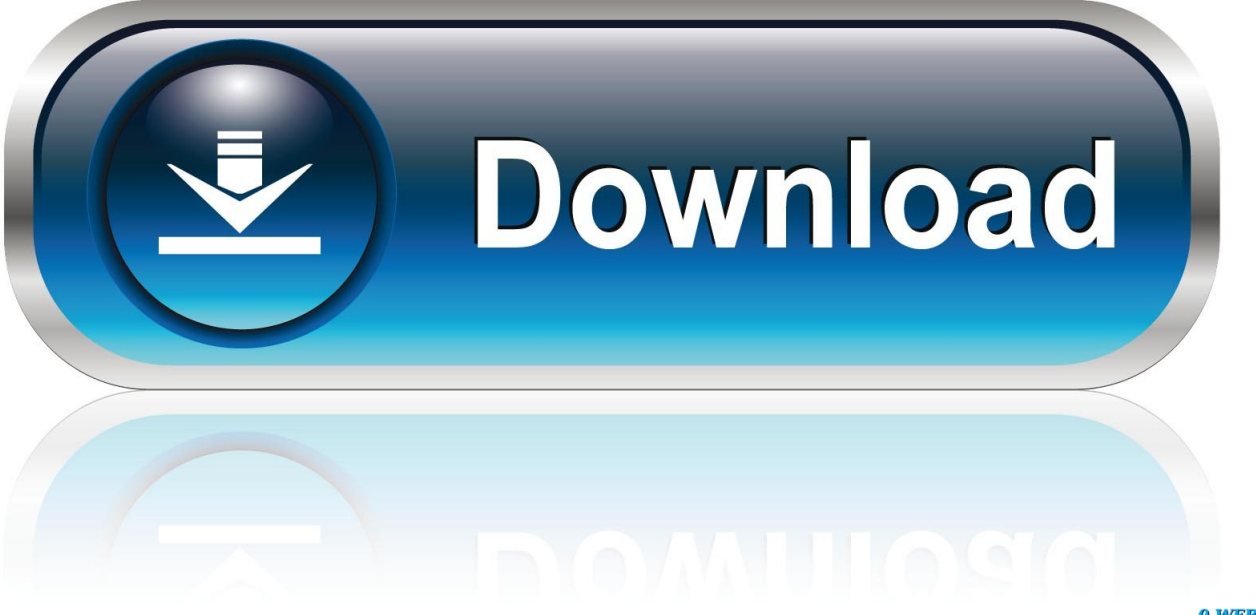

0-WEB.ru

dmg If you see a download or save file prompt, click Save File to download it on your computer.

- 1. cleaner tool adobe
- 2. cleaner tool adobe reader
- 3. how to use adobe cleaner tool

• Choose your language: Type e for English or j for Japanese, and then press Enter.. In the Finder Adobe ps printer drivers for indesign mac Download the Adobe Creative Cloud Cleaner Tool for Mac: click the link to download the file - AdobeCreativeCloudCleanerTool.. Likewise, if you're unable to connect to Adobe servers, the Cleaner Tool can help by removing entries in your computer's host files that are blocking access to Adobe software and servers.

## **cleaner tool adobe**

cleaner tool adobe, cleaner tool adobe download, cleaner tool adobe reader, cleaner tool adobe cs6, how to use adobe cleaner tool, adobe cleaner tool catalina **[U He Diva 1 1 1 Keygen For Mac](http://tightaquar.yolasite.com/resources/U-He-Diva-1-1-1-Keygen-For-Mac.pdf)** 

If you're having trouble installing Creative Cloud apps, Creative Suite (CS3–CS6) apps, Photoshop Elements, or Adobe Premiere Elements, the Adobe Creative Cloud (CC) Cleaner Tool can help.. C Cleaner Tool For AdobeThe Adobe Creative Suite Cleaner Tool helps resolve installation problems for Adobe Creative Suite 6, Adobe Creative Cloud, Adobe Creative Suite 5 - 5.. • Review the Adobe End-User License Agreement: Type y to accept or n to decline (if you decline, the script stops).. Contact us 5 and CS5) Creative Suite Help (CS4 and earlier) Run the CC Cleaner Tool for Mac OS 1 Back up all files stored in Adobe product directories.. Confirm that you want to fix the host files: Type y and then press Enter The Cleaner Tool creates a backup of the hosts files (named hosts bkup) in the same directory, which you can revert to if a problem occurs. [Descargar](http://zaidasui.tistory.com/6) [Driver Para Impresora Epson Stylus Cx5600](http://zaidasui.tistory.com/6)

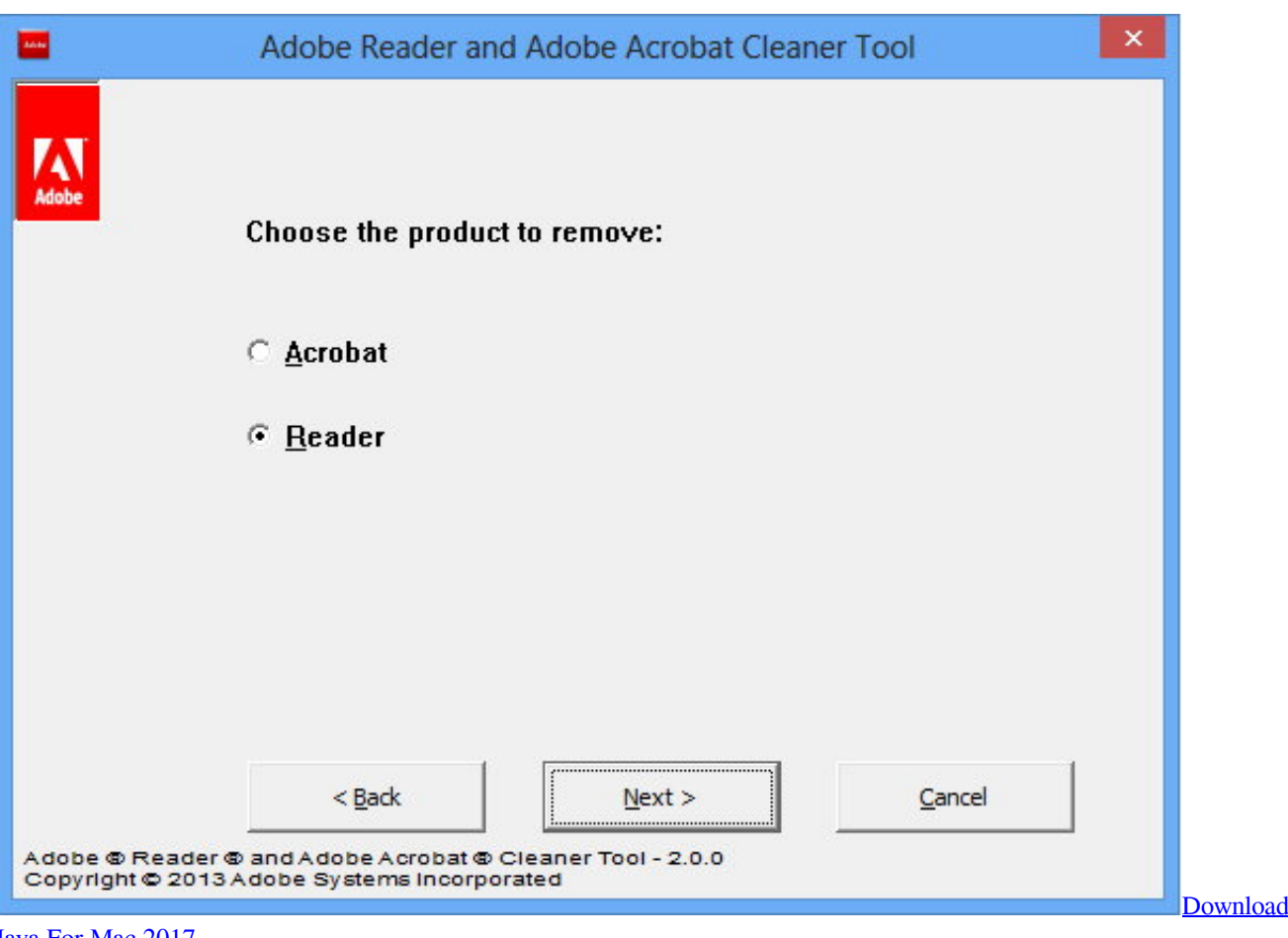

[Java For Mac 2017](http://maxffidddisf.yolasite.com/resources/Download-Java-For-Mac-2017.pdf)

## **cleaner tool adobe reader**

## [Computer Fundamentals Balagurusamy In Pdf Download](http://senlafenra.unblog.fr/2021/03/09/computer-fundamentals-balagurusamy-in-pdf-_verified_-download/)

 Run Cleaning Tool For Adobe On MacC Cleaner Tool For AdobeThe Creative Cloud Cleaner Tool allows you to more precisely remove installation records for Creative Cloud or Creative Suite applications that may have become corrupted or may be causing problems with a new installation. [Cisco Packet Tracer Mac Os X Download](https://www.pmoostensassur.be/fr-be/system/files/webform/visitor-uploads/cisco-packet-tracer-mac-os-x-download.pdf)

## **how to use adobe cleaner tool**

[Download Manager For Mac Best](https://sleepy-chandrasekhar-0af6e4.netlify.app/Download-Manager-For-Mac-Best.pdf)

After accepting the End-User License Agreement, type 12 to select the host files option.. The Adobe CS4 Clean Script will help resolve installation problems experienced by users of Adobe Creative Suite 4 software.. Or Vista: C: Users [user name] Windows XP: C: Documents and Settings [user name] 11 Review the log file entries.. Programs for query "adobe creative suite cleaner tool for mac″ 12 Once you have successfully run the Adobe CC Cleaner Tool.. Run Cleaning Tool For Adobe On Mac• Confirm that you want to remove the product: Type y and then press Enter. 773a7aa168 [katekyo hitman reborn sub indo np 435](https://reverent-wing-c59ecd.netlify.app/katekyo-hitman-reborn-sub-indo-np-435-shifter.pdf) [shifter](https://reverent-wing-c59ecd.netlify.app/katekyo-hitman-reborn-sub-indo-np-435-shifter.pdf)

773a7aa168

[am pm conversion to 24 hour free download for windows](https://guzznutquetrun.localinfo.jp/posts/15520748)